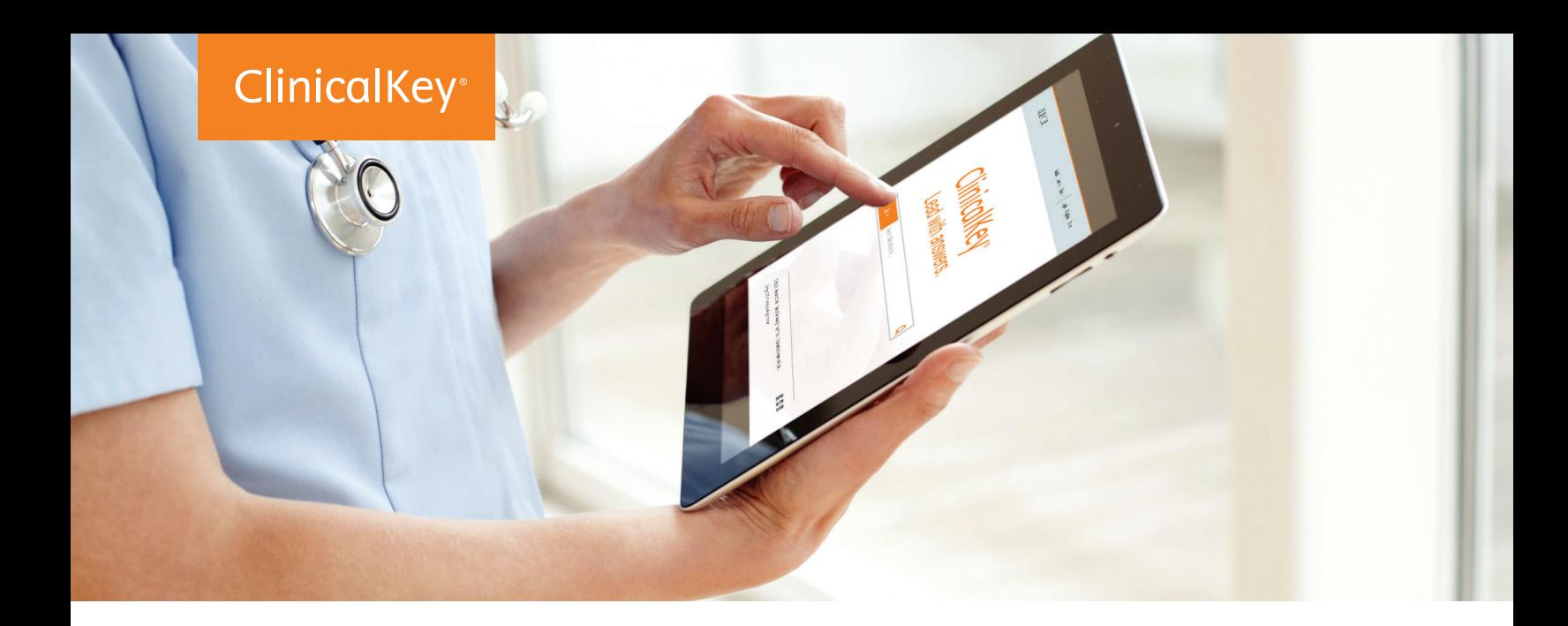

# **Lead with answers.** You now have access to ClinicalKey.

**Drive decision-making with a clinical search engine that gives you quick access to better evidence.**

#### **Fast**

Thinks and works like a physician, recognizing concepts and offering shortcuts.

#### **Complete**

Draws relevant answers from a wide range of current, comprehensive content across 30+ medical specialties.

#### **Convenient**

Accessible at the patient's bedside or on the go, making it easy to discover, share and apply content anywhere.

#### **Trusted**

Content from Elsevier, the name healthcare professionals worldwide rely on.

### **Get started now at ClinicalKey.com!**

For more information, please contact:

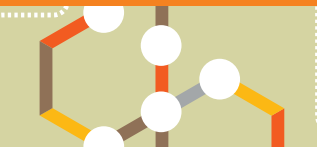

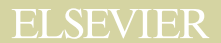

## **The ClinicalKey interface offers a faster, more convenient way to access answers.**

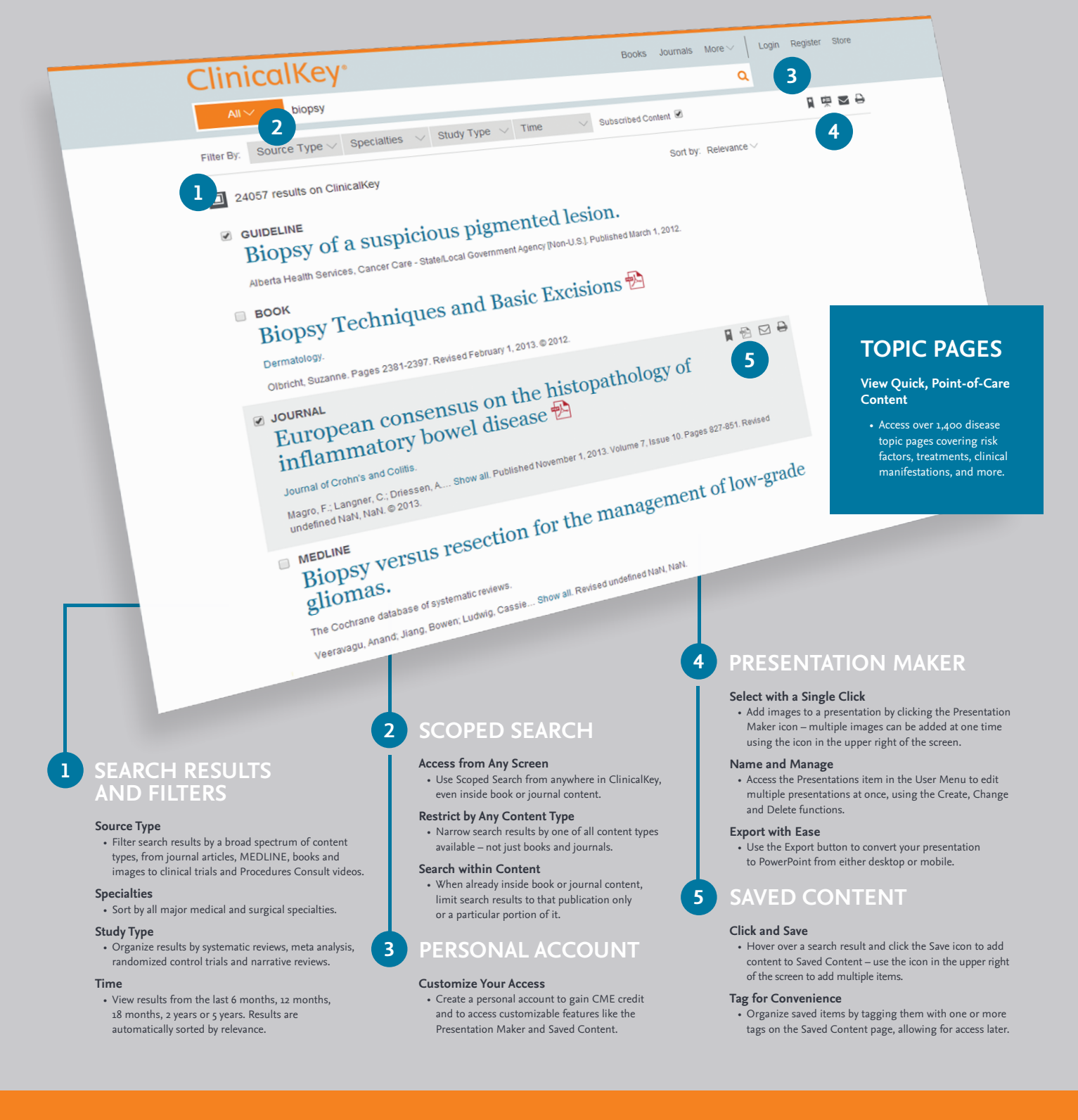